#### МУНИЦИПАЛЬНОЕ БЮДЖЕТНОЕ ОБЩЕОБРАЗОВАТЕЛЬНОЕ **УЧРЕЖДЕНИЕ** "ШУГУРОВСКАЯ СРЕДНЯЯ ОБЩЕОБРАЗОВАТЕЛЬНАЯ ШКОЛА"

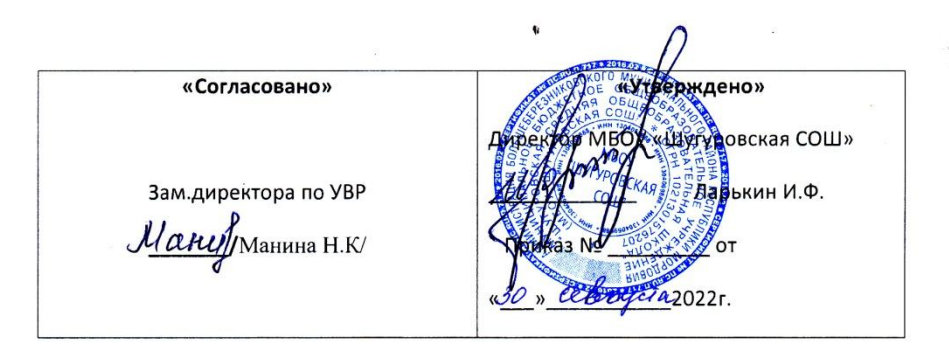

# Общеобразовательная общеразвивающая программа дополнительного образования «Робототехника»

Составила: Дудникова Т.В., учитель начальных классов

с. Шугурово

2022-2023 yu.r

#### **1.ПОЯСНИТЕЛЬНАЯ ЗАПИСКА**

Рабочая программа кружка «Робототехники» на примере платформы LEGO MINDSTORMS Education EV3 составлена в соответствии с учебным планом МБОУ «Шугуровская СОШ»

Использование конструктора LEGO EV3 позволяет создать уникальную образовательную среду, которая способствует развитию инженерного, конструкторского мышления. В процессе работы с LEGO EV3 ученики приобретают опыт решения как типовых, так и нешаблонных задач по конструированию, программированию, сбору данных. Кроме того, работа в команде способствует формированию умения анализировать, критически оценивать, отстаивать свои идеи.

LEGO EV3 обеспечивает простоту при сборке начальных моделей, что позволяет ученикам получить результат в пределах одного или пары уроков. И при этом возможности в изменении моделей и программ – очень широкие, и такой подход позволяет учащимся усложнять модель и программу, проявлять самостоятельность в изучении темы. Программное обеспечение LEGO MINDSTORMS Education EV3 обладает очень широкими возможностями, представлять свои проекты прямо в среде программного обеспечения LEGO EV3.

### **Цель курса:**

Изучение курса «Робототехника» на уровне начального общего образования направлено на достижение следующей **цели: развитие интереса школьников к технике и техническому творчеству.**

## **Задачи:**

- 1. Познакомить с практическим освоением технологий проектирования, моделирования и изготовления простейших технических моделей.
- 2. Развивать творческие способности и логическое мышление.
- 3. Выявить и развить природные задатки и способности детей, помогающие достичь успеха в техническом творчестве.

#### **Общая характеристика**

Одной из важных проблем в России являются её недостаточная обеспеченность инженерными кадрами и низкий статус инженерного образования. Сейчас необходимо вести популяризацию профессии инженера. Интенсивное использование роботов в быту, на производстве и поле боя требует, чтобы пользователи обладали современными знаниями в области управления роботами, что позволит развивать новые, умные, безопасные и более продвинутые автоматизированные системы. Необходимо прививать интерес учащихся к области робототехники и автоматизированных систем.

Также данный курс даст возможность школьникам применить в будущем на практике полученные знания по таким дисциплинам, как математика, физика, информатика, технология. На занятиях по техническому творчеству учащиеся

соприкасаются со смежными образовательными областями. За счет использования запаса технических понятий и специальных терминов расширяются коммуникативные функции языка, углубляются возможности лингвистического развития обучающегося.

При ознакомлении с правилами выполнения технических и экономических расчетов при проектировании устройств и практическом использовании тех или иных технических решений школьники знакомятся с особенностями практического применения математики. Осваивая приемы проектирования и конструирования, ребята приобретают опыт создания реальных и виртуальных демонстрационных моделей.

Подведение итогов работы проходит в форме общественной презентации (выставка, состязание, конкурс, конференция и т.д.).

Для реализации программы используются образовательные конструкторы фирмы Lego, конструктор LEGO MINDSTORMS Education EV3. Он представляет собой набор конструктивных деталей, позволяющих собрать многочисленные варианты механизмов, набор датчиков, двигатели и микрокомпьютер EV3, который управляет всей построенной конструкцией.

## **Место учебного курса в учебном плане:**

Количество часов по учебному плану школы – 136ч.

Количество часов в неделю – 4ч

## **Ценностные ориентиры содержания учебного курса:**

В ходе преобразовательной творческой деятельности будут заложены основы таких социально ценных личностных и нравственных качеств, как трудолюбие, организованность, добросовестное и ответственное отношение к делу, инициативность,

творческий подход, владение основами умения учиться, способность к организации

собственной деятельности; готовность самостоятельно действовать. Учащиеся получат

первоначальные представления о созидательном и нравственном значении труда в жизни

человека и общества, появится возможность использовать приобретенные знания и

умения для творческого решения несложных конструкторских, художественно -конструкторских (дизайнерских), технологических и организационных задач.

## **Результаты изучения курса:**

Программа обеспечивает достижение определённых личностных, метапредметных и предметных результатов.

#### **Личностные результаты**

- 1. Воспитание патриотизма, чувства гордости за свою Родину, российский народ и историю России.
- 2. Формирование целостного, социально ориентированного взгляда на мир в его органичном единстве и разнообразии природы, народов, культур и религий.
- 3. Формирование уважительного отношения к иному мнению, истории и культуре других народов.
- 4. Принятие и освоение социальной роли обучающегося, развитие мотивов учебной деятельности и формирование личностного смысла учения.
- 5. Развитие самостоятельности и личной ответственности за свои поступки, в том числе в информационной деятельности, на основе представлений о нравственных нормах, социальной справедливости и свободе.
- 6. Развитие навыков сотрудничества со взрослыми и сверстниками в разных ситуациях, умений не создавать конфликтов и находить выходы из спорных ситуаций.
- 7. Формирование установки на безопасный и здоровый образ жизни. **Метапредметные результаты**
- 1. Освоение способов решения проблем творческого и поискового характера.
- 2. Формирование умений планировать, контролировать и оценивать учебные действия в соответствии с поставленной задачей и условиями её реализации, определять наиболее эффективные способы достижения результата.
- 3. Использование знаково-символических средств, представления информации для создания моделей изучаемых объектов и процессов, схем решения учебных и практических задач.
- 4. Овладение логическими действиями сравнения, анализа, синтеза, обобщения, классификации по родовидовым признакам, установления аналогий и причинно-следственных связей, построения рассуждений, отнесения к известным понятиям.
- 5. Готовность слушать собеседника и вести диалог, признавать возможность существования различных точек зрения и права каждого иметь свою, излагать своё мнение и аргументировать свою точку зрения и оценку событий.

## **Предметные**

- 1. Получение первоначальных представлений о созидательном и нравственном значении труда в жизни человека и общества, о мире профессий и важности правильного выбора профессии.
- 2. Использование приобретённых знаний и умений для творческого решения несложных конструкторских, художественно-конструкторских (дизайнерских), технологических и организационных задач.
- 3. Приобретение первоначальных знаний о правилах создания предметной и информационной среды и умения применять их для выполнения учебнопознавательных и проектных художественно-конструкторских задач.

#### **2.Тематическое планирование**

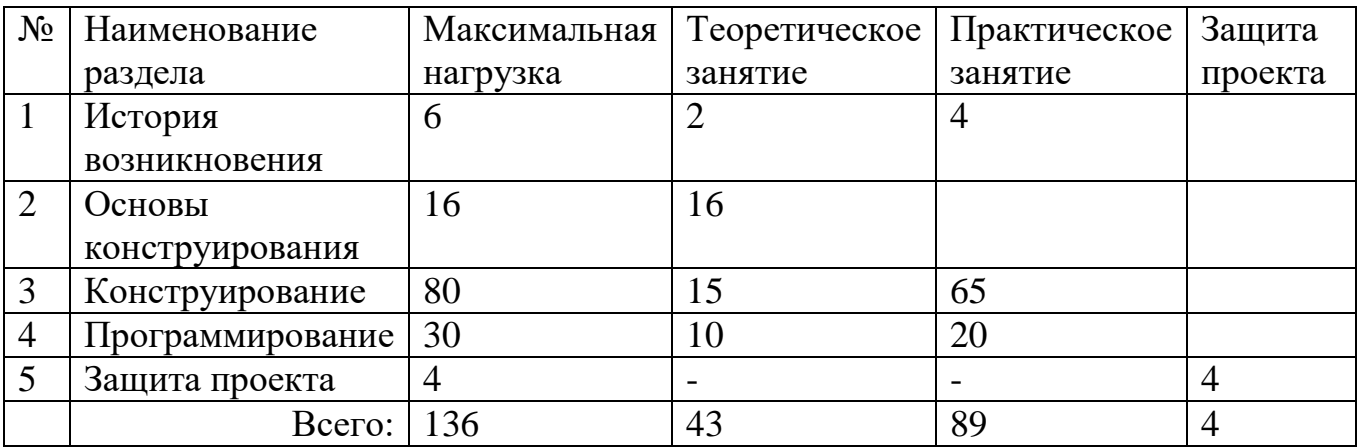

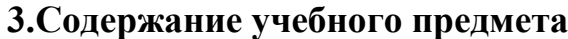

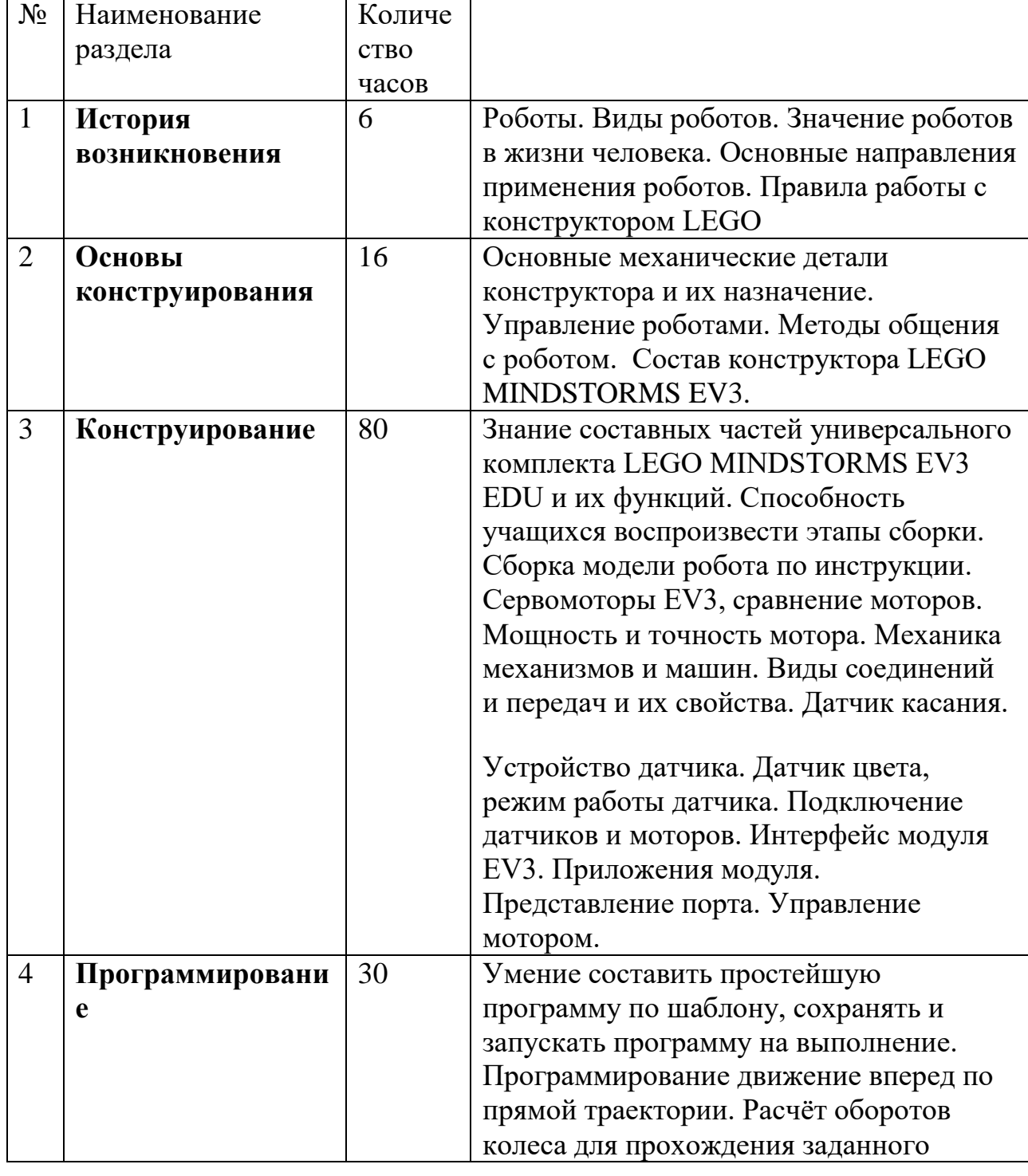

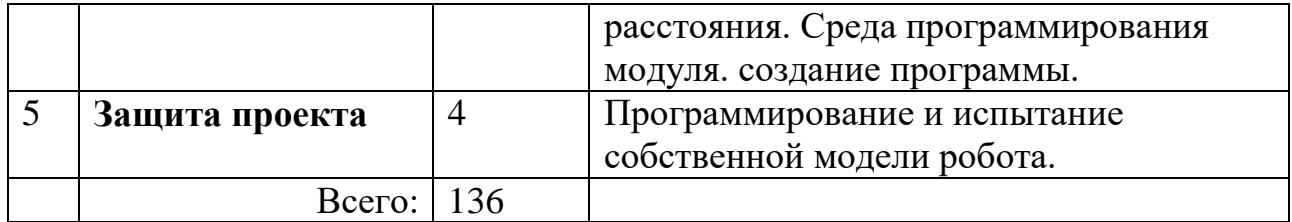

## 4. Календарно-тематическое планирование кружка «Робототехника»

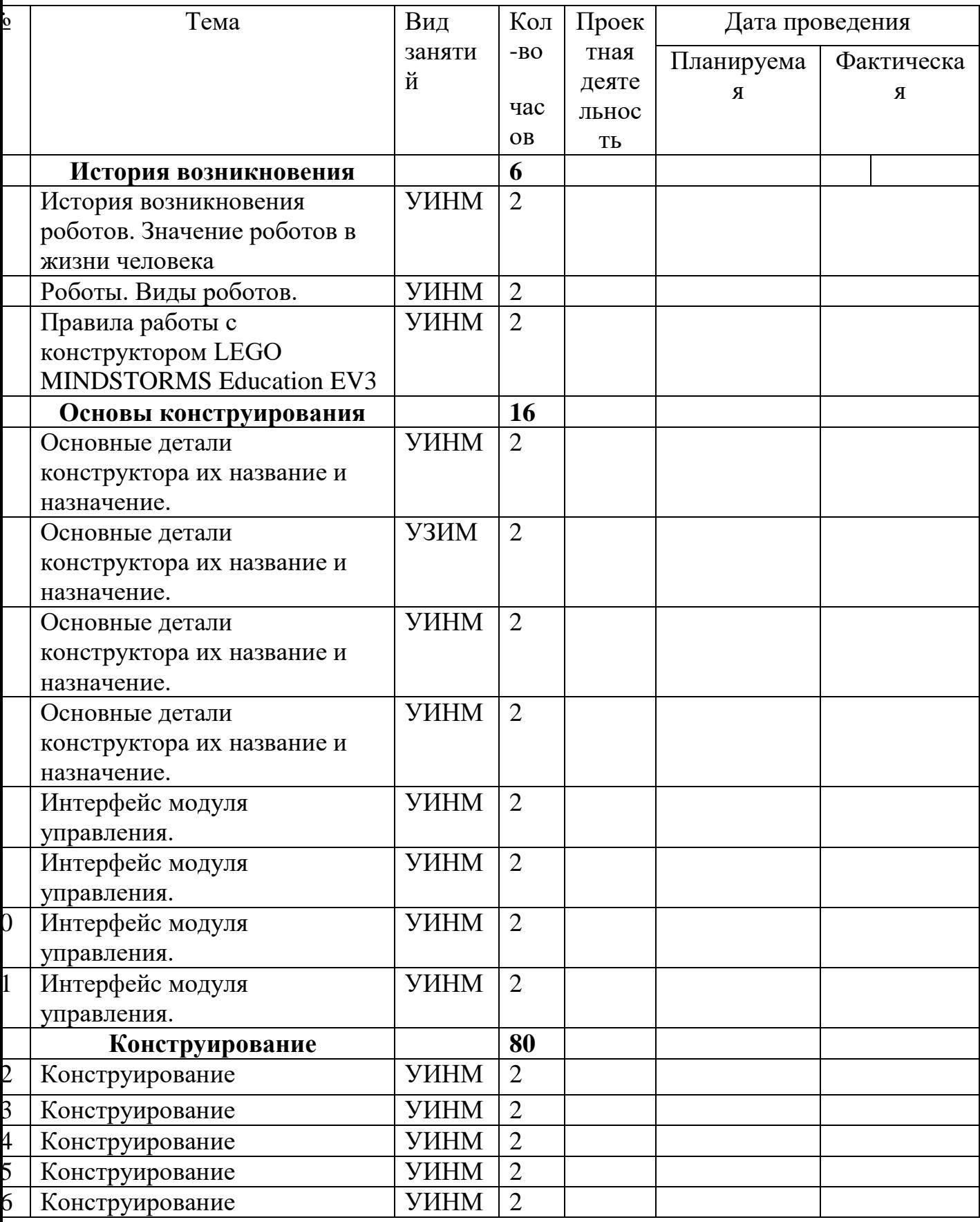

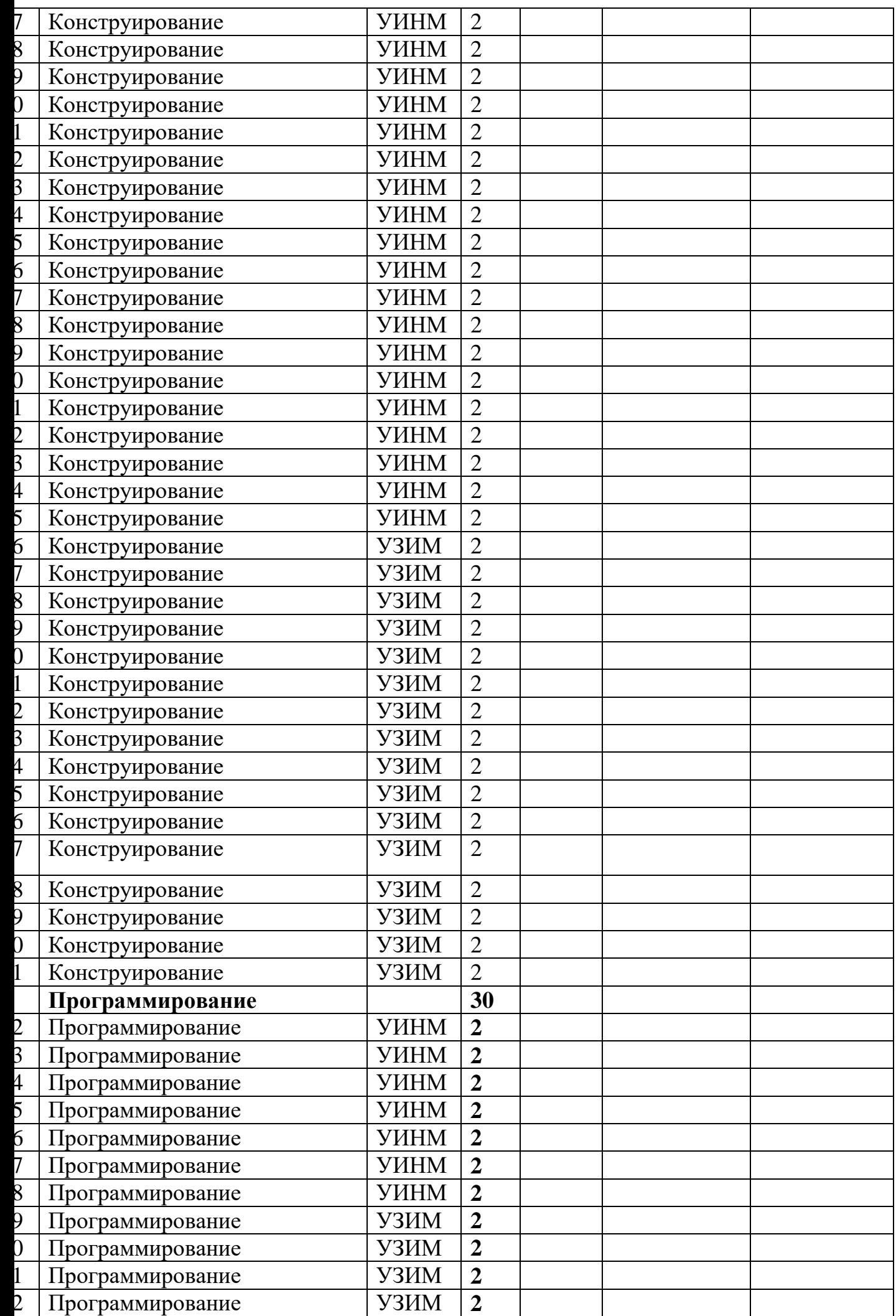

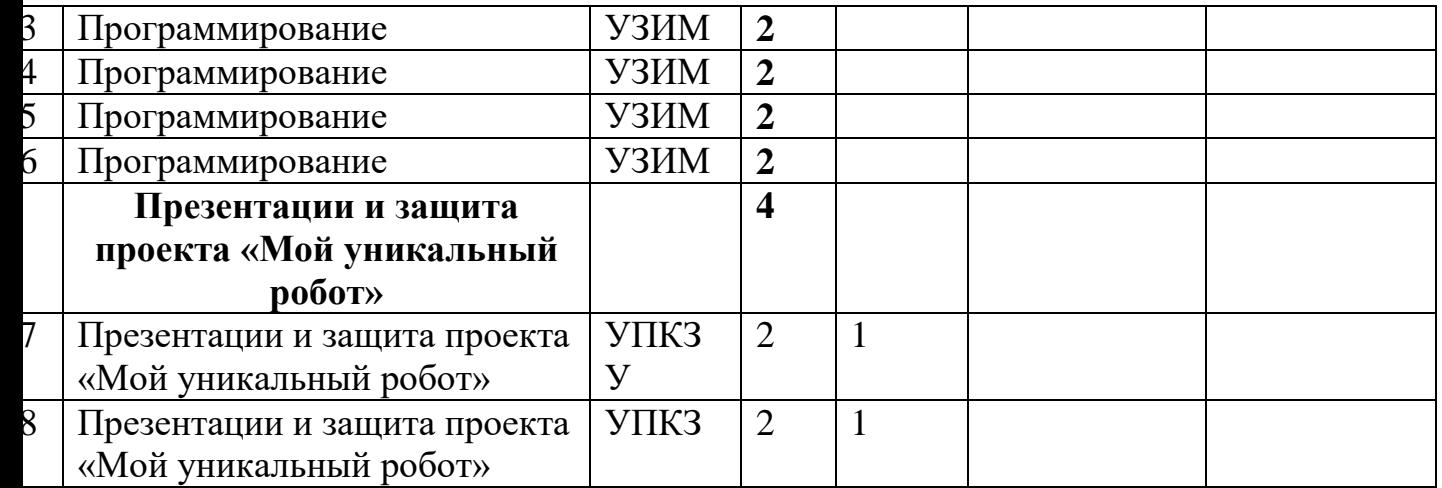

#### **Сокращения, используемые в календарно-тематическом планировании:**

Виды занятий:

- УИНМ урок изучение нового материала.
- УЗИМ урок закрепление изученного материала.
- УПЗУ урок применение знаний и умений.
- УОСЗ урок обобщение и систематизация знаний.
- УПКЗУ урок проверки и коррекции знаний и умений.
- КУ комбинированный урок

#### **Материально-техническое обеспечение:**

- 1. Копосов Д. Г. Первый шаг в робототехнику. Практикум для 5-6 классов\ Д. Г. Копосов. М.: БИНОМ. Лаборатория знаний, 2012 – 292 с.
- 2. Набор конструкторов LEGO MINDSTORMS Education EV3
- 3. Программное обеспечение LEGO
- 4. Материалы сайта [http://www.prorobot.ru/lego.php](http://infourok.ru/go.html?href=%2520http%3A%2F%2Fwww.prorobot.ru%2Flego.php)
- 5. Средства реализации ИКТ материалов на уроке (компьютер, проектор, экран)

#### **Список литературы**

- 1. Копосов Д. Г. Первый шаг в робототехнику. Практикум для 5-6 классов Д. Г. Копосов. М.: БИНОМ. Лаборатория знаний, 2012 – 292 с.
- 2. Блог-сообщество любителей роботов Лего с примерами программ [Электронный ресурс] / [http://nnxt.blogspot.ru/2010/11/blog-post\\_21.html](http://infourok.ru/go.html?href=http%3A%2F%2Fnnxt.blogspot.ru%2F2010%2F11%2Fblog-post_21.html)
- 3. Лабораторные практикумы по программированию [Электронный ресурс] [http://www.edu.holit.ua/index.php?option=com\\_content&view=](http://infourok.ru/go.html?href=http%3A%2F%2Fwww.edu.holit.ua%2Findex.php%3Foption%3Dcom_content%26view%3D%2520category%26layout%3Dblog%26id%3D72%26Itemid%3D159%26lang%3Dru)  [category&layout=blog&id=72&Itemid=159](http://infourok.ru/go.html?href=http%3A%2F%2Fwww.edu.holit.ua%2Findex.php%3Foption%3Dcom_content%26view%3D%2520category%26layout%3Dblog%26id%3D72%26Itemid%3D159%26lang%3Dru)〈=ru
- 4. Образовательная программа «Введение в конструирование роботов» и графический язык программирования роботов [Электронный ресурс] / [http://learning.9151394.ru/course/view.php?id=280#program\\_blocks](http://infourok.ru/go.html?href=%23program_blocks)
- 5. Примеры конструкторов и программ к ним [Электронный ресурс] / Режим доступа: [http://www.nxtprograms.com/index2.html](http://infourok.ru/go.html?href=http%3A%2F%2Fwww.nxtprograms.com%2Findex2.html)
- 6. Программы для робота [Электронный ресурс] / [http://service.lego.com/en](http://infourok.ru/go.html?href=http%3A%2F%2Fservice.lego.com%2Fen-us%2Fhelptopics%2F%3Fquestionid%3D2655)[us/helptopics/?questionid=2655](http://infourok.ru/go.html?href=http%3A%2F%2Fservice.lego.com%2Fen-us%2Fhelptopics%2F%3Fquestionid%3D2655)
- 7. Учебник по программированию роботов (wiki) [Электронный ресурс] /
- 8. Материалы сайтов

[http://www.prorobot.ru/lego.php](http://infourok.ru/go.html?href=http%3A%2F%2Fwww.prorobot.ru%2Flego.php)

[http://nau-ra.ru/catalog/robot](http://infourok.ru/go.html?href=http%3A%2F%2Fnau-ra.ru%2Fcatalog%2Frobot) [http://www.239.ru/robot](http://infourok.ru/go.html?href=http%3A%2F%2Fnau-ra.ru%2Fcatalog%2Frobot)

[http://www.russianrobotics.ru/actions/actions\\_92.html](http://infourok.ru/go.html?href=http%3A%2F%2Fwww.russianrobotics.ru%2Factions%2Factions_92.html)

[http://habrahabr.ru/company/innopolis\\_university/blog/210906/S](http://infourok.ru/go.html?href=http%3A%2F%2Fhabrahabr.ru%2Fcompany%2Finnopolis_university%2Fblog%2F210906%2F)TEM-робототехника

[http://www.slideshare.net/odezia/2014-39493928](http://infourok.ru/go.html?href=http%3A%2F%2Fwww.slideshare.net%2Fodezia%2F2014-39493928) [http://www.slideshare.net/odezia/ss-40220681](http://infourok.ru/go.html?href=http%3A%2F%2Fwww.slideshare.net%2Fodezia%2F2014-39493928)

[http://www.slideshare.net/odezia/180914-39396539](http://infourok.ru/go.html?href=http%3A%2F%2Fwww.slideshare.net%2Fodezia%2F180914-39396539)

 ДОКУМЕНТ ПОДПИСАН ЭЛЕКТРОННОЙ ПОДПИСЬЮ

Сертификат: 00E3238E4ADE7C36EC15BC0DE7EC5CBA7F Владелец: Ларькин Иван Федорови Действителен: с 08.04.2022 до 02.07.2023